# **Dropbox**

**Bill Gallagher**

 **Dropbox for Business and Everyday Life** James Heer,2016-02-12 Dropbox for Business: Improving File and Folder Sharing With This App Dropbox for Business is a filehosting app that allows its users to synchronize files and also do cloud storage. This app makes it easier for businesses and organizations to be able to send files within its members thus saving time when it comes to making emails to send progress reports, presentations and other important company documents. The app comes with a very simple dashboard that allows you to manage your files, create folders and add members. The thing is that using this particular app is very easy but if you want to make the most out of this app, it is crucial that you have the right guide to navigate this software. Thus, this is where this book comes in. With this book, you will be able to do the following: Understand the basics of Dropbox for Business. Chapter 1 will discuss about what you need to know about Dropbox and these include its features and the basic sharing schemes of strategies available for its users. Chapter 2, on the other hand, provides an in-depth discussion on how to get started with the app. This chapter will focus on tips on how to install the app on different devices, how to create and manage groups and how to share links and folders. This chapter will also discuss about how to connect different Dropbox accounts and also manage it as well. Lastly, Chapter 3 provides more tips on how to maximize the efficiency of Dropbox for Business. This chapter will discuss about how to synced files and folders, how to move files in between accounts, how to save space on the hard drive, how to upload photos and how to set up a two-step verification password. The thing is that Dropbox for Business is a very reliable app as it allows you to save time sharing files and documents to other people. It simply automates file sharing.

 *Dropbox In 30 Minutes (2nd Edition)* Ian Lamont,2018-03-15 What is Dropbox, and how can you get the most out of Dropbox on your computer, phone, or tablet? In Dropbox In 30 Minutes (2nd Edition), award-winning technology journalist Ian Lamont uses step-by-step instructions, screenshots, and a touch of humor to explain everything from basic installation steps to best practices for Dropbox sharing. The second edition of this popular Dropbox manual includes updated chapters as well as additional sections describing new features of the Dropbox apps for Windows and Mac PCs and laptops, iOS devices (including iPhones and iPads), and Android phones and tablets. The guide also covers many useful features of the Dropbox website. In addition, the popular Rogue FAQ for Dropbox has been expanded. The contents of this Dropbox book include:\* Dropbox system requirements\* How Dropbox works conceptually\* Installation for Windows, Macs, iOS and Android\* Saving files to Dropbox\* Working with folders/groups of files\* Opening a file or folder from a second computer\* Dropbox mobile: Downloading/uploading files\* How to automatically transfer photos and videos from your phone to your Dropbox account\* Limited sharing via links\* Sharing folders with other Dropbox usersDropbox In 30 Minutes also includes an unofficial FAQ that answers the following questions:\* How can I get free space?\* How secure is Dropbox?\* How do I delete Dropbox?\* Why is Dropbox taking so long to sync?\* Dropbox Packrat, Dropbox for Business, and Pro accounts \* Help! I accidentally deleted an important file! How can I recover it?\* What happens when the same file is opened simultaneously on more than one computer?\* Are the paid Dropbox accounts worth it?\* Why would I want to link my Facebook account to Dropbox?\* What are thirdparty apps, and how do they relate to Dropbox?\* Dropbox and the DMCAThousands of satisfied readers have purchased the Dropbox paperback book or downloaded the ebook edition. While Dropbox In 30 Minutes intended for beginners, even experienced users will discover a few new tips and tricks. Buy your copy today!

 **Dropbox** Eric Taylor,2016-02-26 DropboxThe Complete Beginners Guide To Using And Mastering Dropbox Today! Includes Must Have Add-Ons For DropboxThe Dropbox: The Complete Beginners Guide To Using And Mastering Dropbox Today! Includes Must Have Add-Ons For Dropbox is a perfect guide for all beginners. It is designed for those people who are new for Dropbox. You will get information about the creation of an account to manage files and folders. The Dropbox is available for Windows and Max, and you can use it from your cellular phone. Dropbox consists of cloud-based services for identity and management of data. After reading this book, you will learn all important tricks and tips to improve the performance of your Dropbox. The Dropbox enables you to drop your files into a designated folder and this folder will automatically update the cloud-based service. You access your files on another device or computer by installing the Dropbox client. After reading this book, you will be able to use Dropbox in a better way. If you have any questions in your mind about Dropbox, this will help you to clear all your queries. Here is a preview of what you'll learn: Getting Started with Dropbox Add and Send Files Share Files and tips to increase the efficiency of Dropbox Recover and synchronize deleted files Add-ons and Apps important for Dropbox

 **Dropbox for Beginners** Warren R. Sullivan,2015-04-13 Increase your productivity by using Dropbox Would you like to be able to access your most important files anywhere you go? Even better, would you like to be able to do it without bringing a flash drive with the files with you? Would you like to be able to share files with anyone automatically without having to send them anything? And they would be able to do the same for you. Dropbox lets you do all of this--and more! This revolutionary cloud technology has a multitude of benefits, many of which that will help you be more productive in your job and school work. Warren R. Sullivan has written a guide to Dropbox that is perfect for everyone, from beginners to those who are looking for more advanced ways to use Dropbox. Take Control of Dropbox Joe Kissell,2014

 **Dropbox in 30 Minutes, Second Edition)** Ian Lamont,2014-04-08 Updated! Learn how to master Dropbox, a desktop and mobile app for storing and sharing photos, documents, spreadsheets, and other computer files. Topics include installation, collaboration, security, and the Camera Upload feature for automatically backing up smartphone photos.

#### **Dropbox Essentials** Bill Gallagher,2015-03-24

 **Dropbox in 30 Minutes** Ian Lamont,2013-06 For people who work remotely and need to share documents quickly, Dropbox is a program worth a close look. This online service allows interested parties to sync files online and share these files easily by creating shared folders. Users can also control which parties have access to these files, and it can also be used via mobile devices.

 **Dropbox Guide** Aaron Miller,2015-09-08 If you are still using external storages like USB-flash, DVDs or external Hard Drives, then this book is for YOU! Everyone remembers such kind of problem, when the data you need is on the external storage and you can leave it or lose. Cloud storage services are our present! And one of the most useful and popular of them is Dropbox. This book will help You to understand and get on well with Dropbox cloud storage. This book contains all the necessary

information on effective using Dropbox cloud storage. Here are given all the tips and hints on using Dropbox not only your PC, but also on your Apple devices. It will guide You through all the options and features of data storage on Dropbox with great number of advises and weighing all pros and cons.So make your step up to the most useful way of data storage with Dropbox!

 Dropbox Derek Ford,2016-01-15 Dropbox Dropbox Essentials - The Complete Step By Step User Guide To Mastering Dropbox Today! Dropbox is one of the market leading products for online storage and document sharing. It provides a free account or can be upgraded to a pro account for a small monthly charge; critically this will provide a much larger space for you to store your documents, photos and any other files which are important to you. The program is easy to install and start using; in its basic form it is very simple to share or edit a file. However there are a lot of additional functions which may not be so obvious but can provide huge benefits to anyone using the product. Here is a preview of what you'll learn: What Dropbox is, what features it has; and what it can be used for. How to create an account, install Dropbox and start using it. A variety of hacks to help you get the most of this product and understand what it is capable of. A summary of the common keyboard shortcuts which work on both your desktop and in Dropbox.

**Dropbox** David Larson,2016-05-19 Dropbox The Complete Dropbox Guide - Learn How To Use And Get The Most Of Out Dropbox! The cloud is a virtual environment where we can store our files and have access to them form anywhere at any time. There are many different cloud services out there and they all have their pro's and their con's. In this book we are going to explore Dropbox. Dropbox is a cloud based hosting service that allows you to store your files as well as share access to these files to anyone with a link.In this book we will explore Dropbox. We will walk you through setting up an account, use their features and much more. We will also give you some great ways that you can use Dropbox for your own personal use as well as business as well.At the end f this book you will know how to setup a Dropbox account, start moving files to and from the service and start seeing the potential its continued use.

 *Dropbox WORKING* 柳谷智宣,2012-09-20 ビジネスの現場でDropboxを使いこなそう Dropbox は、最大で2GB まで無料で利用できるオンラインストレージサービスです。現在、全世界で400 万ユーザーが利用しています。Dropbox がその実力を発揮するのは何といってもビジネスの現場。プロジェクト 単位の情報のやり取りや外出先からの営業データのアップロードなど、ビジネスにおける情報のやりとりを強力にバックアップしてくれます。 本書は、そうしたビジネスの現場で利用することを想定し、その利用方法を解説する書籍です。PC だけでなく、スマートフォンやiPad からの利用方法も網羅していますので、あらゆるビジネスシーンで利用できる内 controppondences to the controppondences of the compondence description in the control description in the control description of the control description of the control of the control of the control of the control of the co ……<br>《日日】(日日は日日日日日日日日日日日日日日日日日日日日日日日日

 *Dropbox* Nathaniel Hill,2015-08-30 DropboxDropbox Essentials - The Complete Beginners Guide To Dropbox Backup, Syncing, And Easily Sharing Your Files On Dropbox App Dropbox essentials is your one stop guide for everything you need to know about starting, syncing and sharing with the Dropbox app across multiple devices and platforms.See how to automatically upload files, photos and videos straight from your phone. Discover how to back up and retrieve data so that it's never lost again. Learn ways to instantly share anything you want with friends, family and colleagues around the world.Not to mention:: How to create shared folders for group projects How to sync up multiple devices including phones and tablet How to add extra security with an external back-up As well as: How to overcome some of the most common Dropbox problems with simple, convenient and user friendly solutions.

 **DropBox User Guide for Seniors** Mary C Hamilton,2021-03-21 Get your Simplified Up-to-Date Dropbox Guide now. If you've been using Dropbox for a while, it may seem you know all there is about Dropbox. However, you'd be wowed to learn some simple tricks you never knew existed on Dropbox. Why? Because new updates are frequently released on Dropbox. If you just started using Dropbox, don't panic. This guide is like a speed train. It would get you up-to-date in record time. Whether you use Dropbox on your Smartphone or Computer, you can easily follow along this guide for Dropbox without missing a single step. What's inside? How to install Dropbox on your device How to use Dropbox Offline and Online How Dropbox sharing links works How to work with Dropbox files and folders Using Dropbox on Multiple devices Dropbox Tips and Tricks A walk on Dropbox for Business And many more. In addition, this manual contains numerous unofficial Dropbox FAQs that answers almost all known questions regarding Dropbox. Make sure you visit the section whenever you have troubles with any of Dropbox features.

 **Dropbox** Edward Huff,2016-04-27 Dropbox The Ultimate Dropbox Guide - Learn How To Use Dropbox For Business And Everyday Life! Plus Little Known Tips & Tricks! With Dropbox, you've now got somewhere to easily, quickly and securely store your most important files, synch them up, as well as share them with whomever you want. You can access your photos and videos wherever you are in the world, from whatever device. Getting the best out of Dropbox is not easy, though. For example, if you download the free version, you're only left with 2GB worth of space to start off with. In Dropbox: The Ultimate Dropbox Guide - Learn How To Use Dropbox For Business And Everyday Life! Plus Little Known Tips & Tricks!, I'm going to show how to become a Dropbox Jedi so that your life becomes more incredibly efficient than ever before. You'll get more space without paying a cent, while deleting files by mistakes doesn't have to be the end of the world ever again.Whether you own a small business or whether you're an individual using Dropbox for personal improvement, this ebook is for here everyone. Here is a preview of what you'll learn: How to add tonnes more space for FREE How to create super strong passwords How to locate documents in seconds How to share your files with anyone in the world How to recover deleted files you thought were lost forever How to access your files offline Much more!

 *Dropbox (Service)* Gerardus Blokdyk,2018-05-07 Is maximizing Dropbox (service) protection the same as minimizing Dropbox (service) loss? Are there Dropbox (service) problems defined? Does Dropbox (service) systematically track and analyze outcomes for accountability and quality improvement? What is Dropbox (service)'s impact on utilizing the best solution(s)? Are improvement team members fully trained on Dropbox (service)? Defining, designing, creating, and implementing a process to solve a challenge or meet an objective is the most valuable role... In EVERY group, company, organization and department. Unless you are talking a one-time, single-use project, there should be a process. Whether that process is managed and implemented by humans, AI, or a combination of the two, it needs to be designed by someone with a complex enough perspective to ask the right questions. Someone capable of asking the right questions and step back and say, 'What are we really trying to accomplish here? And is there a different way to look at it?' This Self-Assessment empowers people to do just that - whether their title is entrepreneur, manager, consultant, (Vice-)President, CxO etc... - they are the people who rule the future. They are the person who asks the right questions to make Dropbox (service) investments work better. This Dropbox (service) All-Inclusive Self-Assessment enables You to be that person. All the tools you need to an in-depth Dropbox (service)

*4*

Self-Assessment. Featuring new and updated case-based questions, organized into seven core areas of process design, this Self-Assessment will help you identify areas in which Dropbox (service) improvements can be made. In using the questions you will be better able to: - diagnose Dropbox (service) projects, initiatives, organizations, businesses and processes using accepted diagnostic standards and practices - implement evidence-based best practice strategies aligned with overall goals - integrate recent advances in Dropbox (service) and process design strategies into practice according to best practice guidelines Using a Self-Assessment tool known as the Dropbox (service) Scorecard, you will develop a clear picture of which Dropbox (service) areas need attention. Your purchase includes access details to the Dropbox (service) self-assessment dashboard download which gives you your dynamically prioritized projects-ready tool and shows your organization exactly what to do next. Your exclusive instant access details can be found in your book.

Network Security and Communication Engineering Kennis Chan, 2015-07-06 The conference on network security and communication engineering is meant to serve as a forum for exchanging new developments and research progresss between scholars, scientists and engineers all over the world and providing a unique opportunity to exchange information, to present the latest results as well as to review the relevant issues on

Dropbox Thomas R. Eisenmann,Michael Pao,Lauren Barley,2012

 *Knowledge Management* Irma Becerra-Fernandez,Rajiv Sabherwal,Richard Kumi,2024-02-23 Knowledge Management: Systems and Processes in the AI Era, Third Edition, is aimed at students and managers who seek detailed insights into contemporary knowledge management (KM). It explains the concepts, theories, and technologies that provide the foundation for knowledge management; the systems and structures that constitute KM solutions; and the processes for developing, deploying, and evaluating these KM solutions. This book serves as a complete introduction to the subject of knowledge management, incorporating technical and social aspects, as well as concepts, practical examples, traditional KM approaches, and emerging topics. This third edition has been revised and expanded to include more coverage of emergent trends such as cloud computing, online communities, crowdsourcing, and artificial intelligence. Aimed at advanced undergraduate, postgraduate, and MBA students who are seeking a comprehensive perspective on knowledge management, Knowledge Management is also complemented by online support for lecturers including suggested solutions to the many review questions and application exercises contained within the book.

 Adobe InDesign Interactive Digital Publishing Ted Padova,2017-01-25 Expand your skills for laying out and formatting documents and eBooks deployed for screen viewing on computers, tablets, and smart phones. The book covers how to add interactivity to reflowable and fixed layout eBooks, interactive PDF documents, and take advantage of Adobe's new Publish Online (Preview). Tips, techniques, and workarounds offer you a comprehensive view at adding interactivity to any kind of document and deploy them on social media and web sites. Learn essential skills for composing documents in Adobe InDesign, how to work with styles, format text and graphics, work with rich media, create multi-state objects, hyperlinks, and animations. What You'll Learn: Set up documents for interactive digital publishing Create Animations in InDesign Build and work with Multi-State Objects Construct video masks and work with rich mediabr/liliHost interactive documents on Facebook and other social media sites/li/uldivWho This Book Is For/divdivbr/divdivGraphic designers, book designers, and publishersbr

The Enthralling Realm of Kindle Books: A Detailed Guide Unveiling the Benefits of E-book Books: A World of Convenience and Flexibility Kindle books, with their inherent portability and ease of availability, have freed readers from the constraints of physical books. Gone are the days of carrying bulky novels or carefully searching for particular titles in shops. Kindle devices, sleek and portable, effortlessly store an extensive library of books, allowing readers to indulge in their favorite reads whenever, anywhere. Whether commuting on a busy train, lounging on a sunny beach, or just cozying up in bed, E-book books provide an unparalleled level of ease. A Literary World Unfolded: Exploring the Wide Array of E-book Dropbox Dropbox The E-book Shop, a digital treasure trove of bookish gems, boasts an wide collection of books spanning diverse genres, catering to every readers preference and choice. From captivating fiction and thought-provoking non-fiction to timeless classics and contemporary bestsellers, the E-book Shop offers an exceptional abundance of titles to explore. Whether looking for escape through immersive tales of imagination and exploration, diving into the depths of past narratives, or broadening ones knowledge with insightful works of scientific and philosophy, the E-book Store provides a doorway to a bookish world brimming with limitless possibilities. A Game-changing Factor in the Bookish Landscape: The Lasting Influence of Kindle Books Dropbox The advent of E-book books has unquestionably reshaped the bookish landscape, introducing a model shift in the way books are released, disseminated, and read. Traditional publishing houses have embraced the digital revolution, adapting their strategies to accommodate the growing demand for e-books. This has led to a rise in the accessibility of E-book titles, ensuring that readers have entry to a wide array of literary works at their fingertips. Moreover, E-book books have democratized entry to books, breaking down geographical limits and offering readers worldwide with equal opportunities to engage with the written word. Regardless of their place or socioeconomic background, individuals can now engross themselves in the intriguing world of books, fostering a global community of readers. Conclusion: Embracing the E-book Experience Dropbox Kindle books Dropbox, with their inherent ease, flexibility, and vast array of titles, have certainly transformed the way we experience literature. They offer readers the freedom to discover the limitless realm of written expression, anytime, everywhere. As we continue to travel the everevolving digital landscape, E-book books stand as testament to the persistent power of storytelling, ensuring that the joy of reading remains accessible to all.

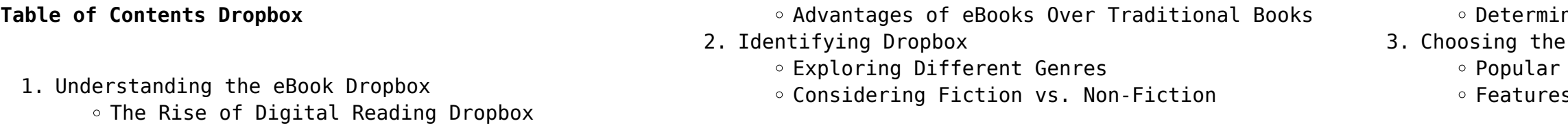

ning Your Reading Goals Right eBook Platform eBook Platforms for in an Dropbox

*5*

## User-Friendly Interface

- 4. Exploring eBook Recommendations from Dropbox
	- Personalized Recommendations
	- Dropbox User Reviews and Ratings
	- Dropbox and Bestseller Lists
- 5. Accessing Dropbox Free and Paid eBooks
	- Dropbox Public Domain eBooks
	- Dropbox eBook Subscription Services
	- Dropbox Budget-Friendly Options
- 6. Navigating Dropbox eBook Formats
	- o ePub, PDF, MOBI, and More
	- $\circ$  Dropbox Compatibility with Devices
- Dropbox Enhanced eBook Features
- 7. Enhancing Your Reading Experience
	- Adjustable Fonts and Text Sizes of Dropbox
	- Highlighting and Note-Taking Dropbox
	- Interactive Elements Dropbox
- 8. Staying Engaged with Dropbox
	- Joining Online Reading Communities
	- Participating in Virtual Book Clubs
	- Following Authors and Publishers Dropbox
- 9. Balancing eBooks and Physical Books Dropbox
	- o Benefits of a Digital Library
	- Creating a Diverse Reading Collection Dropbox
- 10. Overcoming Reading Challenges
	- o Dealing with Digital Eye Strain
	- Minimizing Distractions
	- Managing Screen Time
- 11. Cultivating a Reading Routine Dropbox
	- o Setting Reading Goals Dropbox
	- Carving Out Dedicated Reading Time
- 12. Sourcing Reliable Information of Dropbox
	- Fact-Checking eBook Content of Dropbox
		- Distinguishing Credible Sources
- 13. Promoting Lifelong Learning
	- Utilizing eBooks for Skill Development
	- Exploring Educational eBooks
- 14. Embracing eBook Trends
	- Integration of Multimedia Elements
	- Interactive and Gamified eBooks

### **Dropbox Introduction**

Dropbox Offers over 60,000 free eBooks, including many classics that are in the public domain. Open Library: Provides access to over 1 million free eBooks, including classic literature and contemporary works. Dropbox Offers a vast collection of books, some of which are available for free as PDF downloads, particularly older books in the public domain. Dropbox : This website hosts a vast collection of scientific

articles, books, and textbooks. While it operates in a legal gray area due to copyright issues, its a popular resource for finding various publications. Internet Archive for Dropbox : Has an extensive collection of digital content, including books, articles, videos, and more. It has a massive library of free downloadable books. Free-eBooks Dropbox Offers a diverse range of free eBooks across various genres. Dropbox Focuses mainly on educational books, textbooks, and business books. It offers free PDF downloads for educational purposes. Dropbox Provides a large selection of free eBooks in different genres, which are available for download in various formats, including PDF. Finding specific Dropbox, especially related to Dropbox, might be challenging as theyre often artistic creations rather than practical blueprints. However, you can explore the following steps to search for or create your own Online Searches: Look for websites, forums, or blogs dedicated to Dropbox, Sometimes enthusiasts share their designs or concepts in PDF format. Books and Magazines Some Dropbox books or magazines might include. Look for these in online stores or libraries. Remember that while Dropbox, sharing copyrighted material without permission is not legal. Always ensure youre either creating your own or obtaining them from legitimate sources that allow sharing and downloading. Library Check if your local library offers eBook lending services. Many libraries have digital catalogs where you can borrow Dropbox eBooks for free, including popular titles.Online Retailers: Websites like Amazon, Google Books, or Apple Books often sell eBooks. Sometimes, authors or publishers offer promotions or free periods for certain books.Authors Website Occasionally, authors provide excerpts or short stories for free on their websites. While this might not be the Dropbox full book , it can give you a taste of the authors writing style.Subscription Services Platforms like Kindle Unlimited or Scribd offer subscription-based access to a wide range of Dropbox eBooks, including some popular titles.

### **FAQs About Dropbox Books**

1. Where can I buy Dropbox books? Bookstores: Physical bookstores like Barnes & Noble, Waterstones, and independent local stores. Online Retailers: Amazon, Book Depository, and various

online bookstores offer a wide range of books in physical and digital formats.

2. What are the different book formats available? Hardcover: Sturdy and durable, usually more expensive. Paperback: Cheaper, lighter, and more portable than hardcovers. E-books: Digital books available for e-readers like Kindle or software like Apple Books, Kindle, and Google Play Books. 3. How do I choose a Dropbox book to read? Genres: Consider the genre you enjoy (fiction, nonfiction, mystery, sci-fi, etc.). Recommendations: Ask friends, join book clubs, or explore online reviews and recommendations. Author: If you like a particular author, you might enjoy more of

4. How do I take care of Dropbox books? Storage: Keep them away from direct sunlight and in a dry environment. Handling: Avoid folding pages, use bookmarks, and handle them with clean hands. Cleaning: Gently dust the covers and pages

5. Can I borrow books without buying them? Public Libraries: Local libraries offer a wide range of books for borrowing. Book Swaps: Community book exchanges or online platforms where people

- 
- 
- their work.
- occasionally.
- exchange books.
- 
- audiobooks.
- 
- 

6. How can I track my reading progress or manage my book collection? Book Tracking Apps: Goodreads, LibraryThing, and Book Catalogue are popular apps for tracking your reading progress and managing book collections. Spreadsheets: You can create your own spreadsheet to track books read, ratings, and other details.

7. What are Dropbox audiobooks, and where can I find them? Audiobooks: Audio recordings of books, perfect for listening while commuting or multitasking. Platforms: Audible, LibriVox, and Google Play Books offer a wide selection of

8. How do I support authors or the book industry? Buy Books: Purchase books from authors or independent bookstores. Reviews: Leave reviews on platforms like Goodreads or Amazon. Promotion: Share your favorite books on social media or recommend them to friends.

9. Are there book clubs or reading communities I can join? Local Clubs: Check for local book clubs in libraries or community centers. Online

Communities: Platforms like Goodreads have

virtual book clubs and discussion groups.

10. Can I read Dropbox books for free? Public Domain

Books: Many classic books are available for free as theyre in the public domain. Free E-books: Some websites offer free e-books legally, like Project Gutenberg or Open Library.

#### **Dropbox :**

chapter 8 holt physical science Flashcards Study with Quizlet and memorize flashcards containing terms like suspension, Colloid, Emulsion and more. Chapter 8.S2 Solutions | Holt Science Spectrum: Physical ... Access Holt Science Spectrum: Physical Science with Earth and Space Science 0th Edition Chapter 8.S2 solutions now. Our solutions are written by Chegg ... Chapter 8: Solutions - Holt Physical Science With Earth & ... The Solutions chapter of this Holt Science Spectrum - Physical Science with ... Test your knowledge of this chapter with a 30 question practice chapter exam. Holt Physical Science Chapter: 8 Flashcards Study with Quizlet and memorize flashcards containing terms like acid, indicator, electrolyte and more. Chapter 8: Solutions - Holt Physical Science With Earth & ... Chapter 8: Solutions - Holt Physical Science With Earth & Space Science Chapter Exam. Free Practice Test Instructions: Choose your answer to the question and ... Chapter 8.S1 Solutions | Holt Science Spectrum: Physical ... Access Holt Science Spectrum: Physical Science with Earth and Space Science 0th Edition Chapter 8.S1 solutions now. Our solutions are written by Chegg ... Holt Science Spectrum - Solutions Chapter 8 Holt Science Spectrum: Physical Science with Earth and Space Science: Chapter Resource File, Chapter 8: Solutions Chapter 8: Solutions - Softcover ; Softcover. Motion and Forces - Chapter 8 I can recognize that the free-fall acceleration near Earth's surface is independent of the mass of the falling object. I can explain the difference mass and ... Holt MC Quizzes by section and KEYS.pdf Holt Science Spectrum. 30. Motion. Page 4. TEACHER RESOURCE PAGE. REAL WORLD ... 8. c. 1. c. 2. a. acceleration b.

Series) by D. Subbaram Naidu - ISBN 10: 0849314135 - ISBN 13: 9780849314131 - CRC Press - solutions manual for optimal control systems crc press naidu Recognizing the pretentiousness ways to acquire this ebook solutions manual for optimal control systems crc press naidu is additionally useful. Desineni Subbaram Naidu Vth Graduate Senior Level Text Book with Solutions Manual. Optimal Control Systems Desineni Subbaram Naidu Electrical Engineering Textbook Series CRC Press ... Optimal Control Systems | D. Subbaram Naidu Oct 31, 2018 — Naidu, D.S. (2003). Optimal Control Systems (1st ed.). CRC Press. https://doi.org/10.1201/9781315214429. COPY. ABSTRACT. The theory of optimal ... Optimal control systems / Desineni Subbaram Naidu. Optimal control systems / Desineni Subbaram Naidu.-book. Optimal Control Systems (Electrical Engineering Series) A very useful guide for professional and graduate students involved in control systems. It is more of a theoretical book and requires prior knowledge of basic ... (PDF) OPTIMAL CONTROL SYSTEMS | Lia Qoni'ah This document presents a brief user' s quide to the optimal control software supplied. The code allows users to define optimal control problems with ... OPTIMAL CONTROL SYSTEMS - PDFCOFFEE.COM Solution of the Problem Step 1 Solve the matrix differential Riccati equation  $P(t) =$  $-P(t)A(t) - A'(t)P(t) - Q(t) + P(t)B(t)R-1$  $(t)B'(t)P(t)$  with final ...

distance c. speed d. distance e. acceleration f ... Basic Stoichiometry PhET Lab.pdf - Name Basic Stoichiometry Post-Lab Homework Exercises 1.Load the"Reactants ... Required Evaluate each of the ideas giving strengths and weaknesses Answer 1. 106. PhET stoichiometry lab.doc - Name: Date: Basic... Basic Stoichiometry Post-Lab Homework Exercises 1.Load the"Reactants ... How does the observed color intensity depend on solution concentration? Q&A · I ran a ... Get Basic Stoichiometry Phet Lab Answer Key Pdf Complete Basic Stoichiometry Phet Lab Answer Key Pdf online with US Legal Forms. Easily fill out PDF blank, edit, and sign them. Save or instantly send your ... Name: Basic Stoichiometry PhET Lab Let's make some ... Apr 15, 2022 — Answer to Solved Name: Basic Stoichiometry PhET Lab Let's make some I Chegg.com. Basic Stoichiometry Phet Lab Answer Key PDF Form Basic Stoichiometry Phet Lab Worksheet Answers. Check out how easy it is to complete and eSign documents online using fillable templates and a powerful ... Basic Stoichiometry Phet Lab Answer Key Pdf Fill Basic Stoichiometry Phet Lab Answer Key Pdf, Edit online. Sign, fax and printable from PC, iPad, tablet or mobile with pdfFiller ✓ Instantly. Try Now! Basic Stoichometry Basic Stoichiometry PhET Lab. Let's make some sandwiches! Introduction: When we ... Basic Stoichiometry Post-Lab Homework Exercises. 1. Load the "Reactants ... Sandwich Stoichiometry PHET | Assignments Chemistry Download Assignments - Sandwich Stoichiometry PHET This is an assignment for the PHET simulator. This is for chemistry. Solutions Manual for Optimal Control Systems (Electrical ... Solutions Manual for Optimal Control Systems (Electrical Engineering Series) by D. Subbaram Naidu. Click here for the lowest price! Paperback, 9780849314131 ... optimal control systems Solutions Manual for Optimal Control Systems by D. Subbaram Naidu. 1. The ... referred to in this manual refer to those in the book, Optimal Control Systems. Solutions Manual for Optimal Control Systems (Electrical ... Solutions Manual for Optimal Control Systems (Electrical Engineering

Best Sellers - Books ::

[treasure valley math and science center](https://www.freenew.net/textbook-solutions/scholarship/?k=treasure-valley-math-and-science-center.pdf) [twin falls community hospital case 5 answers](https://www.freenew.net/textbook-solutions/scholarship/?k=Twin_Falls_Community_Hospital_Case_5_Answers.pdf) [twilight imperium 3rd edition rules](https://www.freenew.net/textbook-solutions/scholarship/?k=twilight_imperium_3rd_edition_rules.pdf) [under the spell of the moon](https://www.freenew.net/textbook-solutions/scholarship/?k=Under-The-Spell-Of-The-Moon.pdf) [une finance saine et efficace](https://www.freenew.net/textbook-solutions/scholarship/?k=Une_Finance_Saine_Et_Efficace.pdf) [triangulo aprobado answers](https://www.freenew.net/textbook-solutions/scholarship/?k=triangulo_aprobado_answers.pdf) [two times table worksheets ks1](https://www.freenew.net/textbook-solutions/scholarship/?k=Two_Times_Table_Worksheets_Ks1.pdf) [understanding structural analysis david brohn](https://www.freenew.net/textbook-solutions/scholarship/?k=Understanding_Structural_Analysis_David_Brohn.pdf) [tv guide rapid city sd](https://www.freenew.net/textbook-solutions/scholarship/?k=tv-guide-rapid-city-sd.pdf) [treasury of bible doctrine](https://www.freenew.net/textbook-solutions/scholarship/?k=treasury_of_bible_doctrine.pdf)